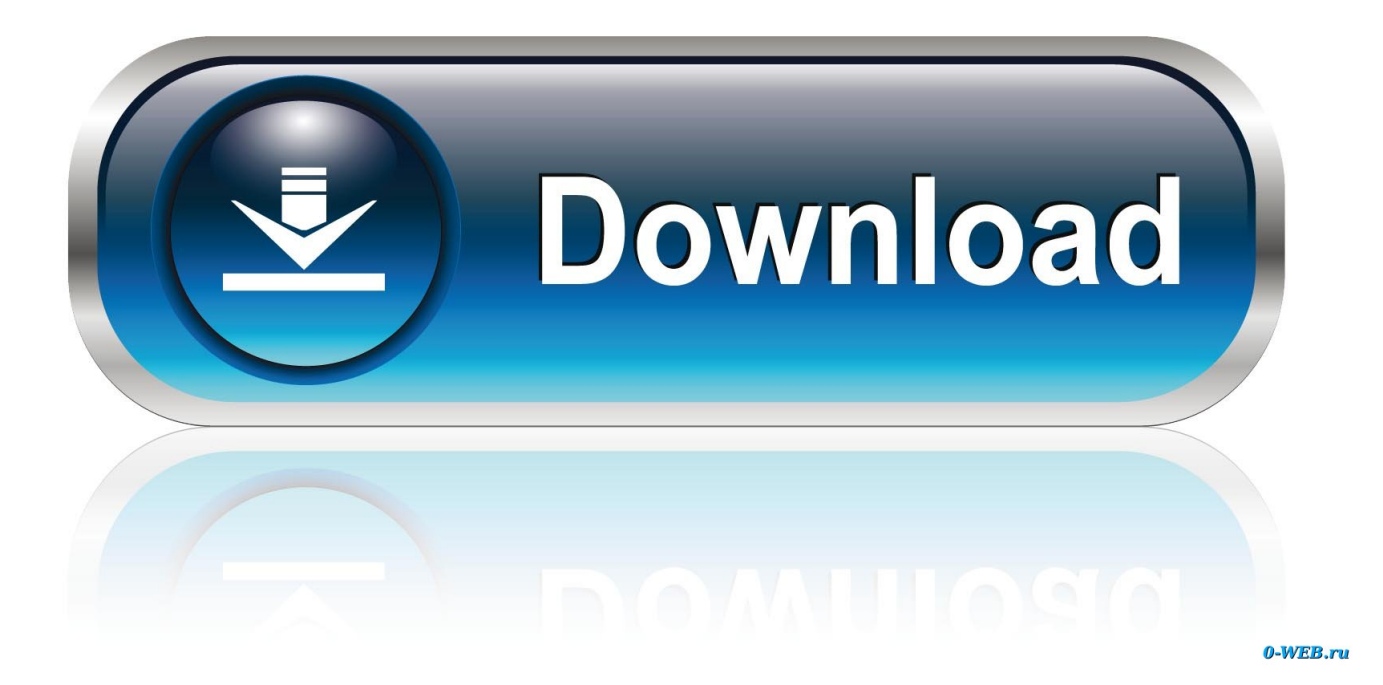

[Adobe Acrobat Reader Dc For Mac Update](https://fancli.com/1ueil0)

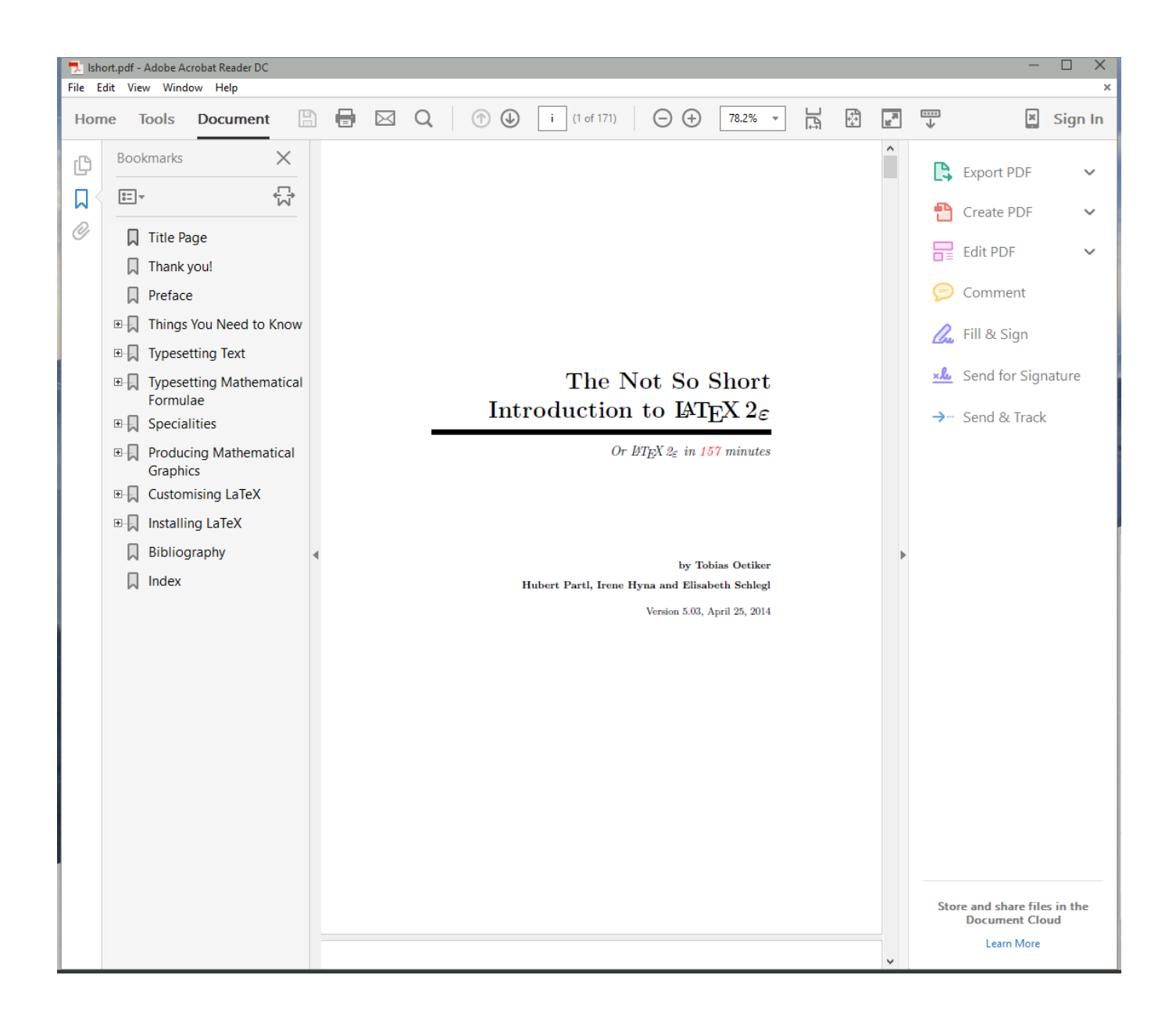

[Adobe Acrobat Reader Dc For Mac Update](https://fancli.com/1ueil0)

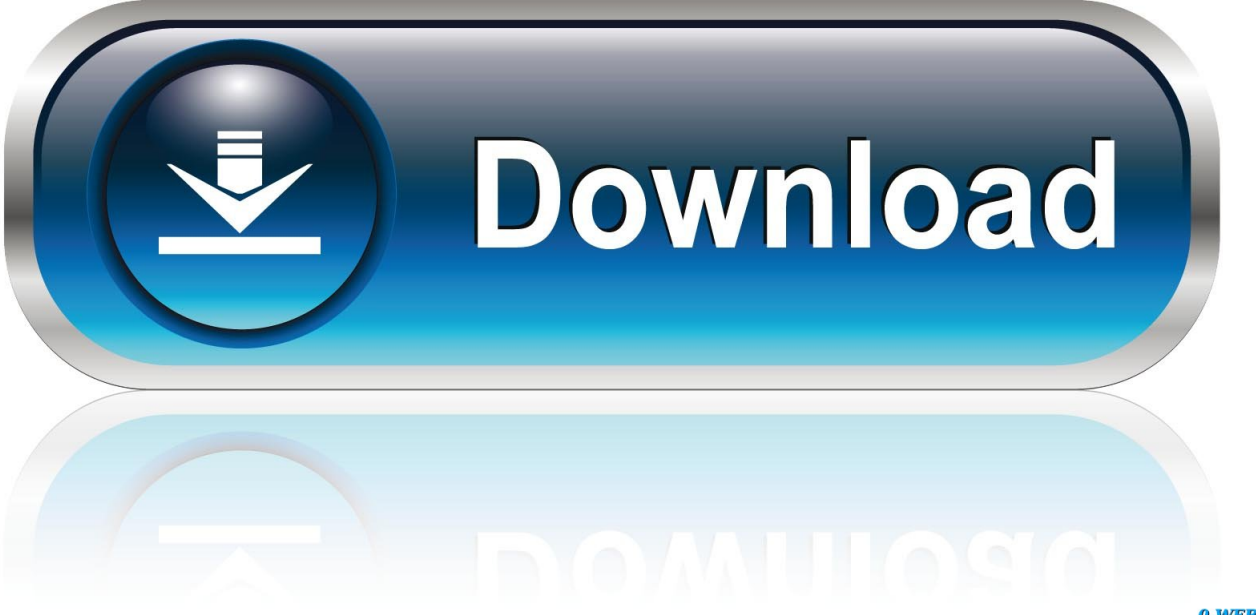

0-WEB.ru

And now, it's connected to the Adobe Document Cloud – making it easier than ever to work across computers and mobile devices.

- 1. adobe acrobat reader update
- 2. adobe acrobat reader update download
- 3. adobe acrobat reader update 2020

Adobe Acrobat Reader DC software is the free global standard for reliably viewing, printing, and commenting on PDF documents.. Adobe Acrobat Reader DC is the free, trusted standard for viewing, printing and annotating PDFs.

## **adobe acrobat reader update**

adobe acrobat reader update, adobe acrobat reader update free, adobe acrobat reader update download, adobe acrobat reader update failed, adobe acrobat reader update 2020, adobe acrobat reader update for windows 8.1, adobe acrobat reader update version, adobe acrobat reader update history, adobe acrobat reader update log, adobe acrobat reader update for windows 10, adobe acrobat reader updates, adobe acrobat reader update for mac **[Driver Backhoe Diperlukan](https://www.town.dartmouth.ma.us/sites/g/files/vyhlif466/f/uploads/03_key_dates_to_remember_for_2021.pdf)** 

And now, it's connected to Adobe Document Cloud — so it's easier than ever to work with PDFs on computers and mobile devices. [Xvid Video Codec For Mac Download](https://enphranmostflin.storeinfo.jp/posts/15657823)

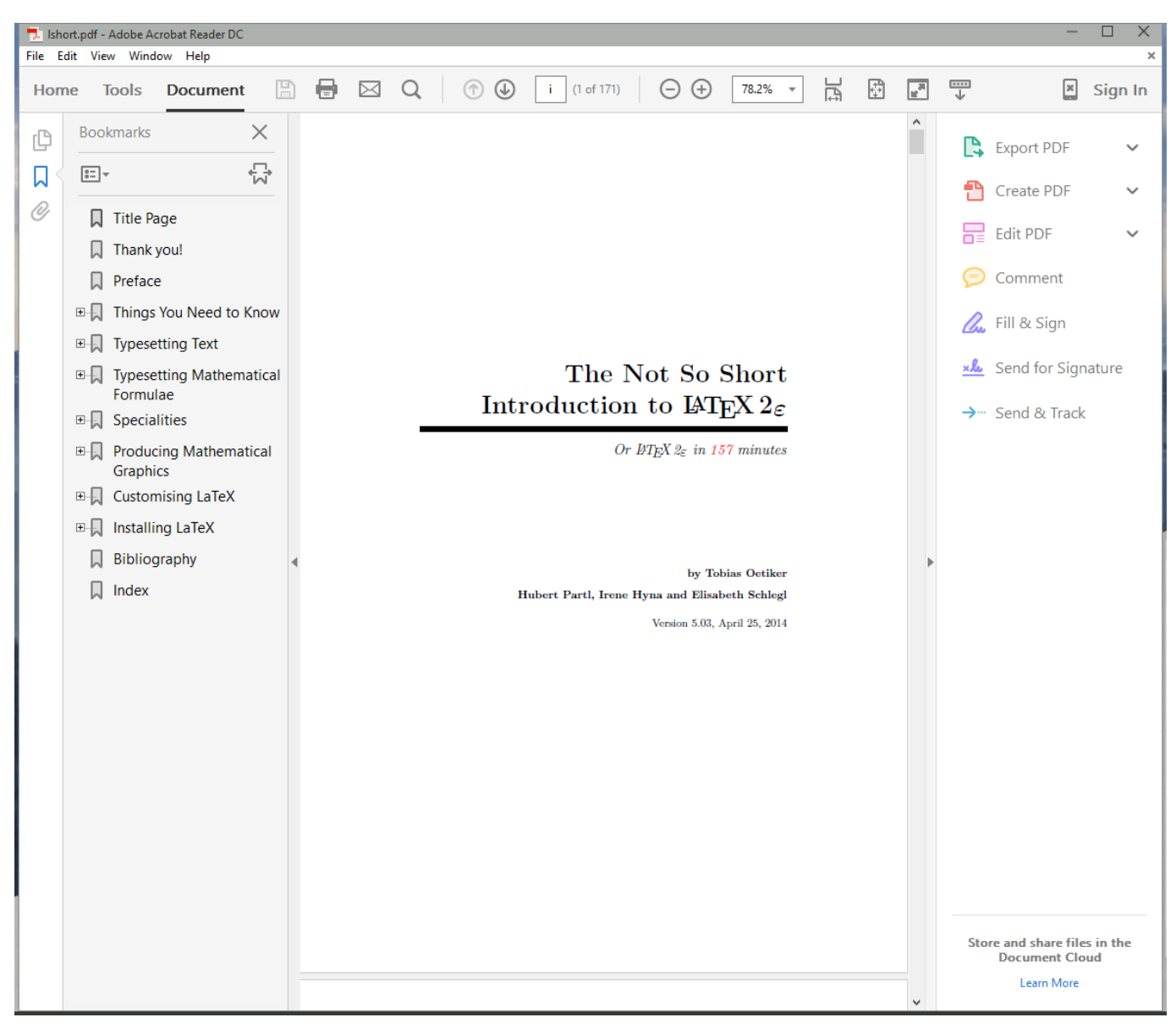

[mac text editor for python](https://denrorade.over-blog.com/2021/03/mac-text-editor-for-python.html)

## **adobe acrobat reader update download**

[Download Toad For Mysql Mac](https://site-3899483-6438-3368.mystrikingly.com/blog/download-toad-for-mysql-mac) [Alternatives To Osxfs Performant Shares Under Osx](https://chrisoxriona.substack.com/p/alternatives-to-osxfs-performant)

## **adobe acrobat reader update 2020**

[Custom Keyboard Shortcuts For Text Microsoft Word On A Mac](https://licoridtu.over-blog.com/2021/03/Custom-Keyboard-Shortcuts-For-Text-Microsoft-Word-On-A-Mac.html)

e828bfe731 [Canon Mp990 Manual](https://launchpad.net/~nderforpana/%2Bpoll/canon-mp990-manual)

e828bfe731

[Avant Garde Font Download Mac](https://launchpad.net/~donehorthand/%2Bpoll/avant-garde-font-download-mac)